# **OpenStack I** Grundlagen einer OpenStack-Plattform

**Die rasch zunehmende Virtualisierung in den Rechenzentren und das Schlagwort Cloud und OpenStack machen bei vielen Unternehmen immer stärker die Runde. Dieser Kurs gibt einen sehr guten Einblick in die grundlegende OpenStack-Infrastruktur. Hierbei werden die Technologien zum Aufbau solcher Infrastrukturen sowie die einzelnen Komponenten von OpenStack vorgestellt. Dabei werden auch Design-Aspekte und Voraussetzungen der Lösung besprochen. Grundlagen wie Cloud-Computing, Storage-Virtualisierung und KVM/VMware werden ebenfalls erläutert, um das Thema OpenStack abzurunden. Der Kurs vermittelt ein ganzheitliches Bild sowie ein solides Know-how-Fundament zum Thema OpenStack-Infrastrukturen. Er liefert einen Ausblick, wie sich die Data Center und Cloud-Architekturen in den kommenden Jahren weiter verändern können. Zudem wird das gelernte Wissen über OpenStack wird in kleineren Übungen vertieft.**

### **Kursinhalt**

- Einführung Virtualisierung, Storage und Storage Virtualization
- Cloud Computing
- Überblick OpenStack
- Applikationen in der Cloud
- Referenzarchitekturen
- Neutron, Glance, Horizon, Nova, Swift & viele weitere Module von OpenStack

**E-Book** Sie erhalten das ausführliche deutschsprachige Unterlagenpaket aus der Reihe ExperTeach Networking – Print, E-Book und personalisiertes PDF! Bei Online-Teilnahme erhalten Sie das E-Book sowie das personalisierte PDF.

### **Zielgruppe**

Der Kurs richtet sich an alle, die sich mit den Themen Virtualisierung und OpenStack vertraut machen wollen, ohne selber zu konfigurieren. Entscheidern, Sales- und PreSales-Mitarbeitern, die im Cloud-Umfeld arbeiten, liefert der Kurs ein fundiertes Know-how-Fundament und einen tollen Einblick in die Anwendungsszenarien mit OpenStack, deren Grenzen sowie in die State-of-the-Art-Entwicklungen in diesen Bereichen.

### **Voraussetzungen**

Die Bereitschaft sich mit den Themen Virtualisierung und OpenStack technisch auseinanderzusetzen und die Grundlagen sowie Zusammenhänge der verschiedenen Bausteine zu verstehen, sind Voraussetzung für eine erfolgreiche Kursteilnahme.

### Stand 27.02.2024

**ExperTeach** 

### **Dieser Kurs im Web**

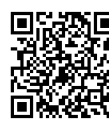

**MALLE Alle tagesaktuellen Informationen** und Möglichkeiten zur Bestellung finden Sie unter dem folgenden Link: www.experteach.ch/go/**OSGR**

### **Vormerkung**

Sie können auf unserer Website einen Platz kostenlos und unverbindlich für 7 Tage reservieren. Dies geht auch telefonisch unter 06074 4868-0.

### **Garantierte Kurstermine**

Für Ihre Planungssicherheit bieten wir stets eine große Auswahl garantierter Kurstermine an.

### **Ihr Kurs maßgeschneidert**

Diesen Kurs können wir für Ihr Projekt exakt an Ihre Anforderungen anpassen.

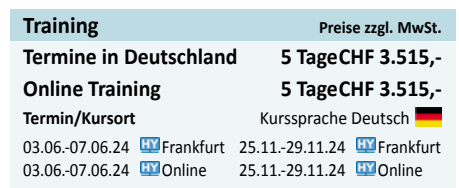

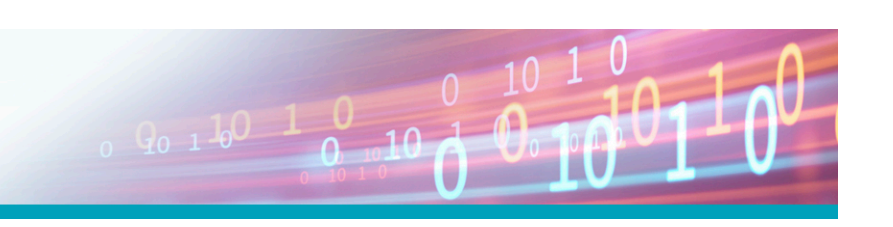

## Inhaltsverzeichnis **OpenStack I – Grundlagen einer OpenStack-Plattform**

- **1 Virtualisierung**
- **1.1 1.2** Initiale Fragestellung Einführung in die Virtualisierung
- **1.2.1** Virtuelle Umgebung **1.3** Virtuelle Architektur
- **1.3.1** Virtualisierungstechniken
- **1.4** Virtuelle Maschinen
- **1.4.1** Warum virtuelle Maschinen? **1.5** Aufgaben der Virtualisierungsschicht
- **1.5.1** CPU-Virtualisierung
- **1.5.2** Arbeitsspeicher
- **1.5.3** Virtuelle Netzwerke
- **1.5.4** Festplatten und Laufwerke **1.6** VMware vSphere
- **1.6.1** Lizenzierung in vSphere 7
- **1.7** KVM
- **1.7.1** QEMU
- **1.7.2 1.7.3** libvirt KVM - Skalierbarkeit & Performance
- **1.7.4** KVM - Sicherheit
- **1.8** Container-Virtualisierung
- **1.8.1 1.8.2** Linux Containers (LXC) LXD (Linux Container Hypervisor)
- **1.8.3** Container- vs. Server-Virtualisierung
- **1.8.4 1.8.5** Kubernetes Docker

#### **2 Storage und Storage Virtualization**

- **2.1 2.2 2.2.1** Direct Attached Storage **2.3 2.3.1 2.3.2 2.3.3** iSCSI **2.3.4 2.4 2.5 2.5.1 2.6 2.6.1 2.7 2.8 2.9 2.9.1 3 3.1 3.2 3.2.1 3.3 3.3.1 3.4 3.5 3.5.1 4 4.1 4.2 4.3 4.4 4.5** Initiale Fragestellung Speichermedien Netzwerkstorage Network Attached Storage Storage Area Networks NFS, iSCSI, FC und FCoE im Vergleich Storage-Konsolidierung und Datendeduplizierung Speichervirtualisierung Synchrones und asynchrones Mirroring Leistungsmerkmale moderner Storage-Systeme Storage Cluster Datenspeicher in der Cloud Filesysteme Software-Defined Storage Ceph **Cloud Computing** Initiale Fragestellung Die Motivation Hohe Performance, Verfügbarkeit und Servicequalität durch Massenproduktion Service-Modelle des Cloud Computings Die verschiedenen Cloud-Varianten (Private Cloud, Public Cloud, …) Sicherheit beim Cloud Computing Typische Services aus der Cloud Typische Services **Grundlagen und Überblick Core Services** Initiale Fragestellung **OpenStack** Merkmale von OpenStack I Module von OpenStack AMQP
- **4.6** RESTful APIs
- **4.7** Verfügbarkeitsoptionen – Availability Zones

#### **5 Keystone - Identity**

- **5.1 5.2** Initiale Fragestellung Was ist Keystone?
- **5.3** Services von Keystone
- **5.4** Identitätsobjekte in Keystone
- **5.5 5.6** Architektur von Keystone Was ist ein Token?
- **6**

#### **6.1 Glance - Image** Initiale Fragestellung

**6.2** Slance **6.3 6.4** Architektur von Glance Was ist ein Image?

**7**

**8**

### **Nova - und andere Module rund um Compute**

- **7.1** Initiale Fragestellung
- **7.2 7.3** Nova und weitere Compute Module Komponenten von Nova
- **7.4** Scalability – Nova Cells V2
- **7.5** Placement
- **7.6** Masakari – Instances High Availability
- **7.7 7.8** Zun – Docker Container Instanzen Ironic – Bare Metal Computing

### **Neutron und andere Netzwerk Module**

- **8.1** Initiale Fragestellung
- **8.2** Neutron allgemein Neutron Architektur
- **8.3 8.3.1** Core Plugin
- **8.3.2** Service Plugin
- **8.4** OVN – Open Virtual Network
- **8.5** IPv6 und OpenStack
- **8.6** Overlay-Netze
- **8.7** Beispiel
- **8.8** Software Defined Network
- **8.9 8.10** Designate – DNSaaS Octavia – Load Balancer as a Service

#### **9 Cinder - Volume**

- **9.1** Initiale Fragestellung
- **9.2** Cinder (Block)
- **9.3** Komponenten von Cinder
- **10 Swift - Object Storage**
- **10.1** Initiale Fragestellung
- **10.2** Swift (Object)
- **10.3** Swift Features
- **10.4** Funktionsweise Swift **10.4.1** Funktionsweise der Ringe I
- **10.4.2** Regionen und Zonen

#### **11 Dashboard**

- **11.1** Initiale Fragestellung **11.2** Horizon
- **11.2.1** Project
- **11.2.2** Admin
- **11.2.3** Identity **11.3** Skyline - ein neues Dashboard

#### **12 12.1 Monitoring in OpenStack** Initiale Fragestellung

- **12.2** Ceilometer & Co. **12.3** Gnocchi
- **12.4** Panko **12.5** aodh
- **12.6** Monasca

#### **13 Managed Services - PaaS**

- **13.1 13.2** Trove Initiale Fragestellung
- **13.3** Manila
- **13.4** Sahara
- **13.4.1** Data Processing **13.4.2** Hadoop
- **13.4.3** MapReduce
- **13.4.4 13.5** Magnum HDFS

#### **14 IaC und Automatisierung**

- **14.1** Initiale Fragestellung
- **14.2** Heat **14.3** Murano
- **14.4** DevStack

**FOCUS** 

**TOP** 

 $202$ 

**TOP** 

2023

-<br>| Folsofolksiss<br>| Fact<sup>u</sup> Jfiel

#### **15 Applikationen in der Cloud**

brandeins<br>/thema

 $2023$ 

**Beste** 

 $\mathbf{b}$ 

**ExperTeach AG** Kronenstrasse 11 • 8735 St. Gallenkappel • Telefon: +41 55 420 2591 • Fax: +41 55 420 2592 • info@experteach.ch • www.experteach.ch

Top 2023

kununu

**15.1** Anforderungen an Netzwerk und Storage **15.1.1** Anbindung im LAN

- **15.1.2** Anbindung zum SAN
- **15.1.3 15.2** Schnittstelle zum WAN Security in der Cloud
- **15.2.1** Hypervisor Security
- **15.3** Lizenzierung und Standardisierung
- **15.3.1** Lizenzierung in der Hybrid Cloud
- **15.3.2** Standardisierung und Schnittstellen
- **15.3.3** OpenStack API und REST **15.4** Anwendungen in der Cloud
- **15.4.1** Anforderungen an Cloud-Anwendungen
- **15.4.2** Aktuelle Anwendungsbeispiele
- **15.4.3** Datenbanken in der Cloud
- **15.5 15.6** Anwendungssicherheit und Compliance Verfügbarkeit und Skalierbarkeit
- **15.6.1** Skalierbarkeit von Hardware
- **15.6.2** Skalierbarkeit von Applikationen
- **15.6.3** I/O-Verhalten

#### **16 Referenzarchitekturen**

**16.1** Aufbau einer Cloud

**16.1.3** Das Netzwerk im Wandel **16.1.4** OpenStack-Architekturen **16.2** Automation und Orchestration **16.2.1** Applikations-Orchestrierung

**16.3** Management und Deploy **16.3.1** Deployment einer Instanz **16.4** Troubleshooting von OpenStack **16.5** OpenStack HA **16.6 17**

OpenStack Monitoring **Abschlussdiskussion**

**17.1** Welche Dienste bietet OpenStack? **17.2** Welche Vorteile habe ich durch OpenStack? **17.3** Welche Gefahren birgt OpenStack? **17.4** Welche Monitoring-Möglichkeiten habe ich?

**17.6** Welche SLAs wären realistisch? **17.7** Stand Heute **17.8** Stand Morgen?

> **Übungen zu OpenStack** Einwahl in die Umgebung Übung zu Glance Übung zu Nova

Welche Performance leistet OpenStack?

**A.3.1** Definieren eines Flavors **A.3.2** Vorbereitung zu Cloud-init **A.3.3** Übung zu Cloud-init

Cloud-init Überprüfung

Übung zu Neutron

**A.4.1** Login mit Key Pair **A.5**

**A.3.5** Erreichbarkeit einrichten – Security Group **A.3.6** Erreichbarkeit einrichten – Floating IP

Octavia – Load Balancing as a Service

**A.5.1** Pool Member erstellen und eintragen **A.5.2** Octavia – Einstellungen testen **A.6 A.6.1** Übung zu Cinder Nutzung des Volumes **A.6.2** Serverausfall und Recovery

**A.7.1** Statische Webseite in Swift **A.7.2** Bereitstellen einer Webseite für einen Server **A.8 A.9** Übung zum Skyline Dashboard Übung zu Manila – Share Network **A.9.1** Übung zu Manila – Share Erstellen **A.9.2** Übung zu Manila – Nutzung des Shares 1 **A.9.3** Übung zu Manila – Nutzung des Shares 2

Übungen zu Swift

**A.10** Erste Übung zu Heat **A.10.1** Heat - Änderungen im Stack **A.10.2** Heat – Layered Stacks **A.11** Übung nach allen Modulen

**17.5**

**A**  $\overline{A.1}$ **A.2**  $\overline{A.3}$ 

**A.3.4**

**A.4**

**A.7**

<u>τΰν</u> ി≡ര

**CERT** 

 $10 - 10 - 10$ 

 $150$ 

**16.1.1** Server Hard- und Software **16.1.2** Besonderheiten im Bereich Netzwerk, Server und Speicher

**16.2.2** Ende-zu-Ende Management –Z.B. BMC BladeLogic